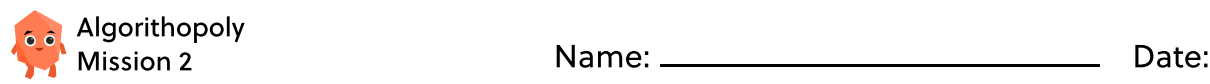

# Animal Linear Search

#### Detective Mode

Are you ready to be a detective for the day? Join Ansel on a mission to search through information using the linear search algorithm!

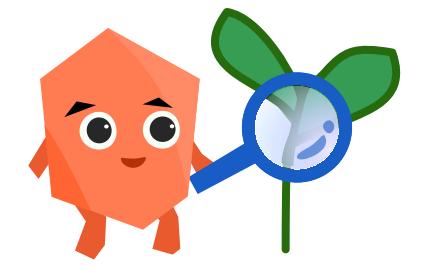

## What is a Linear Search?

In computer science, linear search is the simplest algorithm used to search for an item in a list. The word "linear" means "straight line". To perform linear search, we check every item in a list in a straight line from beginning to end (left to right) until we find the item.

### Take a Walk to Algorith-Mart!

Let's take a look at an example. Below is a list of apples sold at Algorith-Mart last week. Ansel wants to find the day Algorith-Mart sold 28 apples. Using linear search, we start from the 10 apples sold on Monday and keep on moving right until we find 28 apples sold on Saturday!

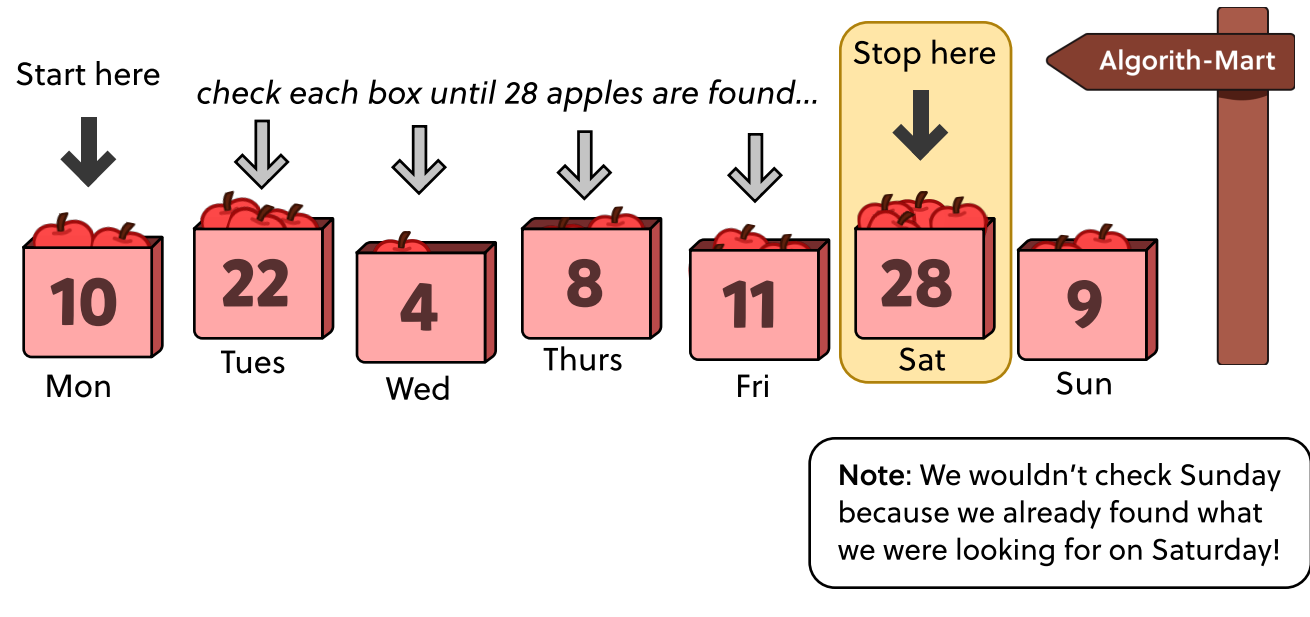

We found 28 apples on Saturday!

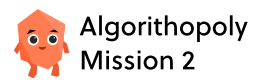

## Why is Linear Search Important?

As shown in Ansel's mission at Algorith-Mart, we can use linear searches to simply search for an item in a list. For instance, we might want to find a specific food item in a grocery list. Or, we might want to find the highest number of soccer goals made in a match!

### Animal Search

Below is a list of 10 animals. Fill in the star next to **only one** of the animals. That animal will be the one you are searching for!

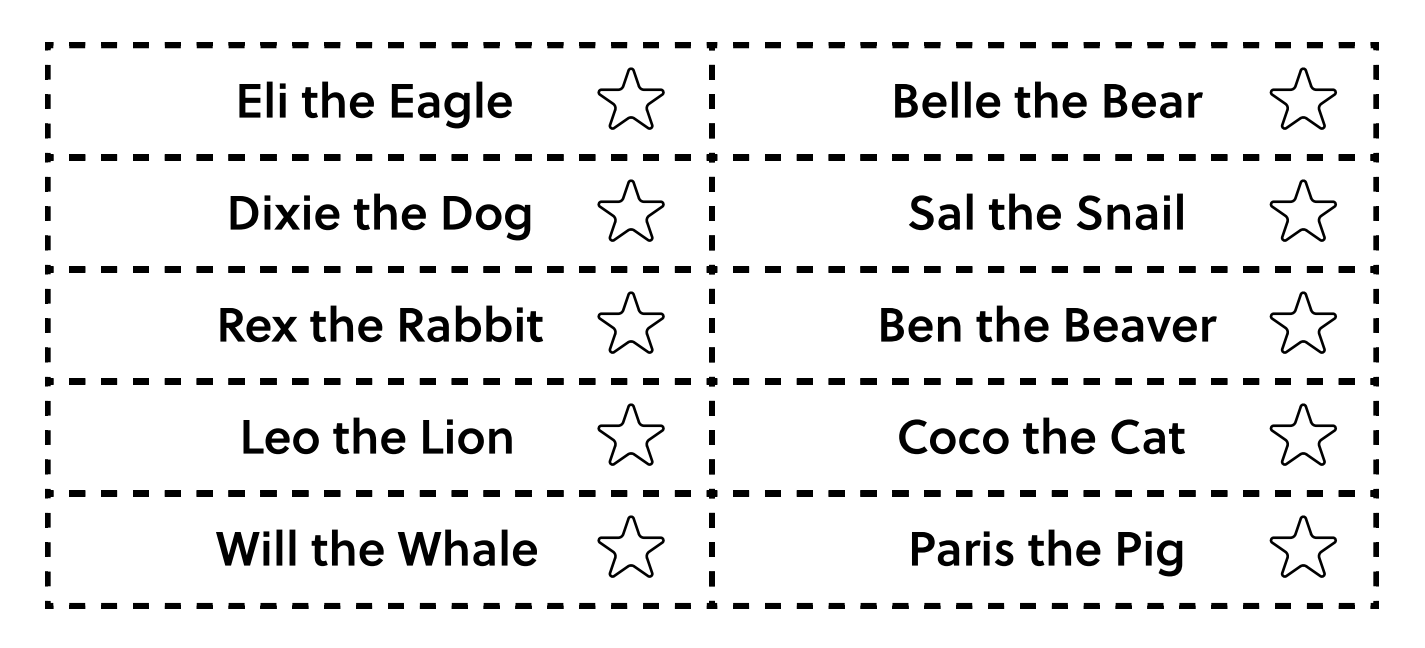

Next, cut out the ten animal labels below and place them in a cup. With a friend, take turns drawing out a random animal from the pile (without looking) until the animal with a star is drawn.

Perform 3 trials and record how many draws you took.

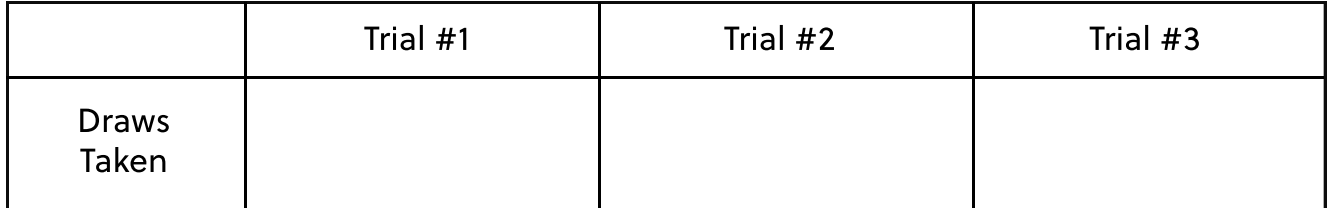

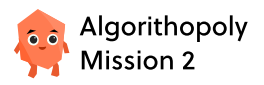

## Reflection

Fantastic job! You just performed linear search by drawing each animal one-by-one until selecting the starred animal. Based on your experience, brainstorm 2-3 advantages and disadvantages of linear search in the table below. What went well? What could've gone better?

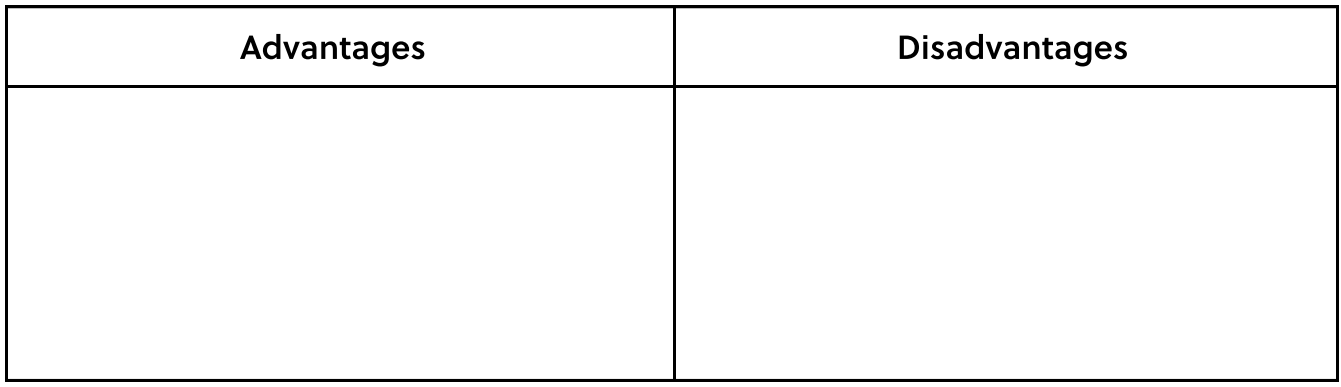